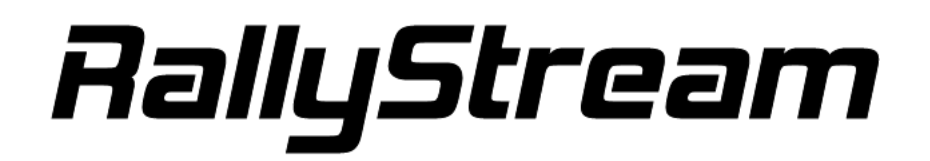

## 選手用トラッキングアプリ

インストール or アップデート ★最新バージョンへの更新をお願いします。

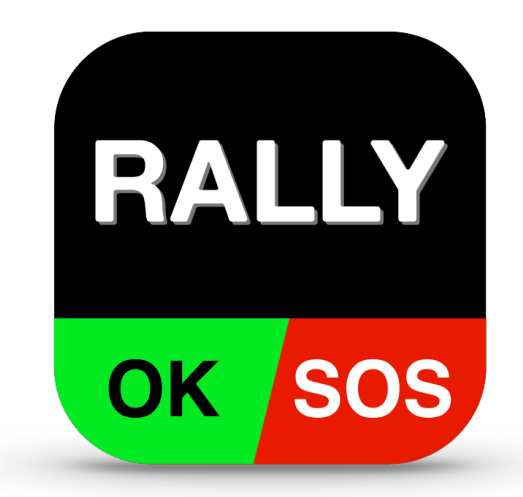

## iPhone / iPad Android

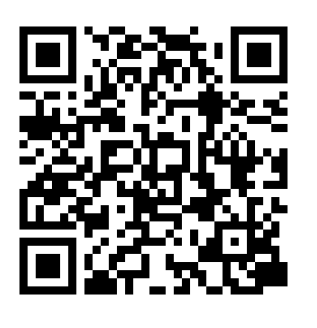

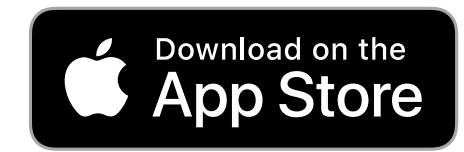

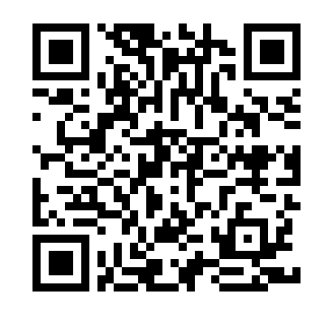

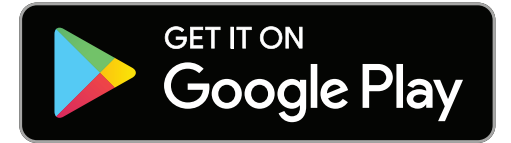

バージョンはアプリの右下ボタン「設定」から確認できます。